# 相対危険度と信頼限界(対応のある場合)

### 青木繁伸

#### 2020 年 3 月 17 日

## 1 **目的**

相対危険度(対応のある場合)とその信頼限界を求める。

### 2 **使用法**

```
import sys
sys.path.append("statlib")
from misc import relative_risk2
relative_risk2(b, c, verbose=True)
```
#### 2.1 **引数**

| b, c    | 表1のb, $c$       |
|---------|-----------------|
| verbose | 必要最小限のプリント出力をする |

表 1 引数

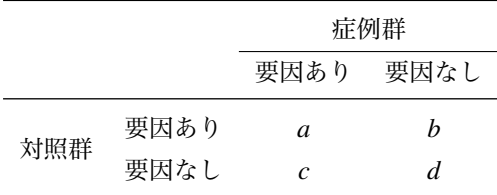

#### 2.2 **戻り値の名前**

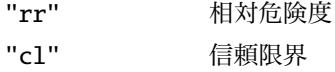

### 3 **使用例**

```
import sys
sys.path.append (" statlib ")
from misc import relative_risk2
ans = relative_risk2 (4, 25)
relative risk = 6.25
```

```
conficence limit
              Lower Upper
 90% conf. 2.577450 15.155481
 95% conf. 2.175174 17.958335
 99% conf. 1.561200 25.020813
99.9% conf. 1.062451 36.766398
```